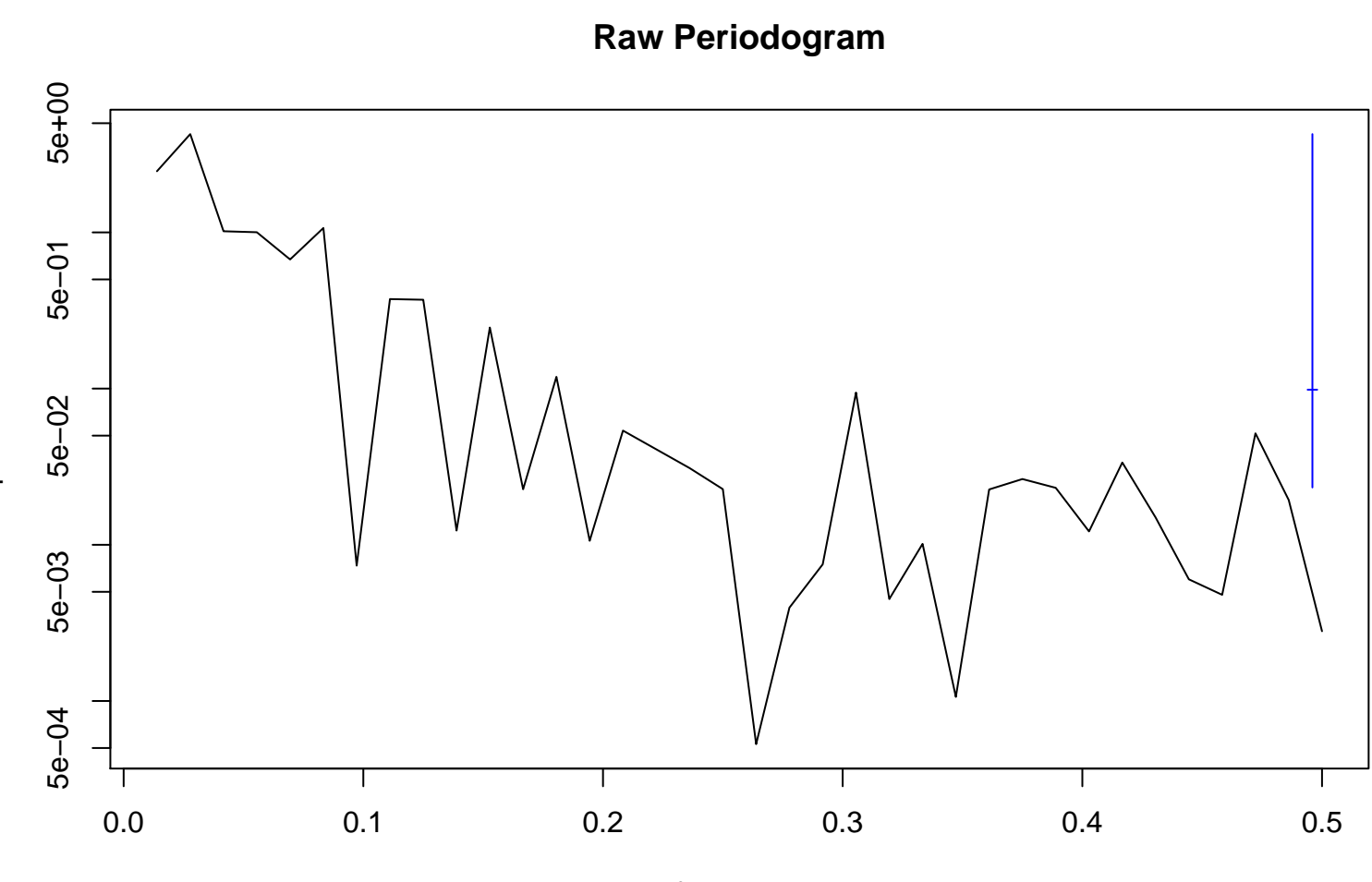

frequency bandwidth = 0.00401

spectrum